# **AULA PRÁTICA 2- 24/05/2016**

## **Ensaio de sensibilidade de** *Leishmania amazonensis* **a fármacos e observação de tripanossomatídeos não patogênicos ao homem**

#### **PARTE I**

**Observação de tripanosomatídeos não patogênicos ao homem** Os tripanosomatídeos em cultura foram isolados de mosca, provavelmente não infectam humanos e podem corresponder a nova(s) espécie(s).

Usando luva e avental- embora normalmente não patogênico, é importante tomar cuidado!- montem lâminas com 10 µl da cultura, cobrindo com lamínula. Observem ao microscópio e desenhem as formas presentes na folha de atividades.

# **PARTE II Ensaio de sensibilidade a fármacos**

**Parasita:** promastigotas de *Leishmania* (*Leishmania*) *amazonensis*  (MHOM/BR/1973/M2269)

A. Observe uma cultura de *Leishmania* (*L.*) *amazonensis* viva em microscópio invertido.

B. Ensaio

Para cada fármaco, diferentes doses foram adicionadas em placas de 96 poços em um volume final de 100 μL de meio M-199.

Foram então adicionados a cada poço 100 µL de promastigotas de *L*. *amazonensis* em fase estacionária, ressuspensos em meio M199 para  $2\times10^7$ células/mL. As placas contendo parasitas e fármacos foram mantidas em estufa a 25 °C por 24 h e a viabilidade celular foi avaliada pelo ensaio de MTT

### **Ensaio de MTT**

A viabilidade celular foi avaliada por MTT (3-[4,5-dimethyl-2 thiazolyl]-2,5-diphenyl-2H-tetrazolium bromide).

20 μL de MTT (5 mg/mL) foram adicionados a cada poço da placa, que foi incubada por 4 h a 25 °C.

A reação foi interrompida adicionando-se 80 μL de 10% sodium dodecyl sulfate (SDS) por poço.

A densidade óptica (DO) foi determinada a 550 nm.

Com base na tabela de dados fornecida, realize a atividade solicitada.

# **ATIVIDADE:**

# **Cálculo da Concentração efetiva 50% (CE50)**

A CE<sup>50</sup> será determinada a partir de curvas de regressão sigmoidal feitas no programa Graph Pad Prism 5.0, seguindo as instruções a seguir.

#### **Construção de Curva de CE<sup>50</sup> com o programa Graph Prism 5.0** Abrir um novo arquivo conforme as setas:

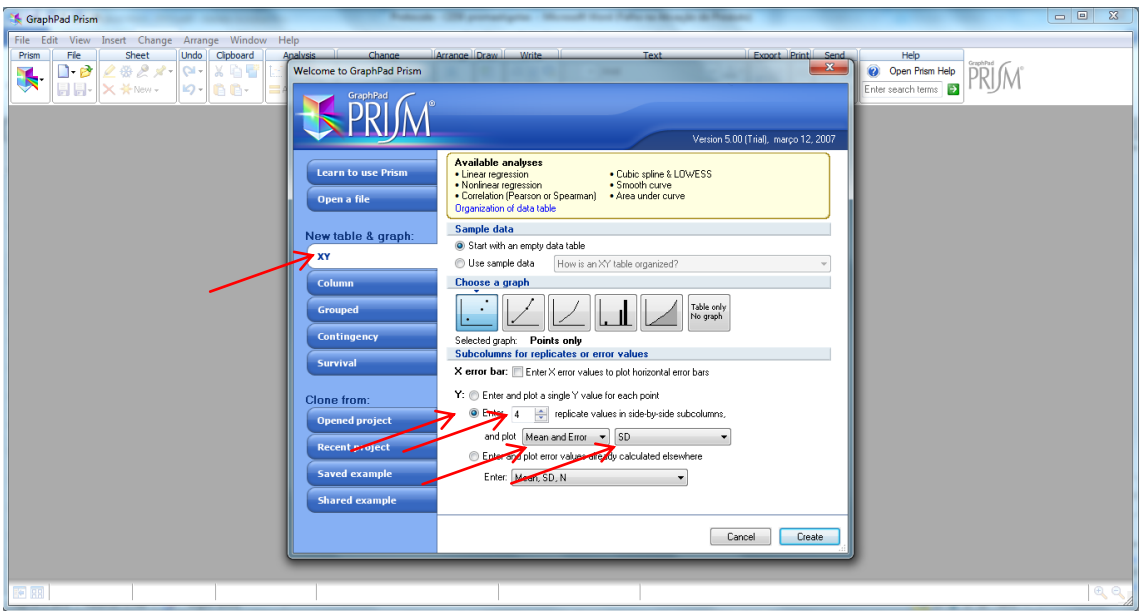

Digitar as concentrações na primeira coluna (X), em ordem decrescente e as DOs ou porcentagens nas demais (A:Y1, A:Y2, A:Y3 e AY4). No controle não tratado, digitar um valor de concentração pelo menos 10 vezes menor do que a menor concentração usada. Observação: Quando for usar os valores de D.O. do ensaio por MTT, excluir o valor do branco antes.

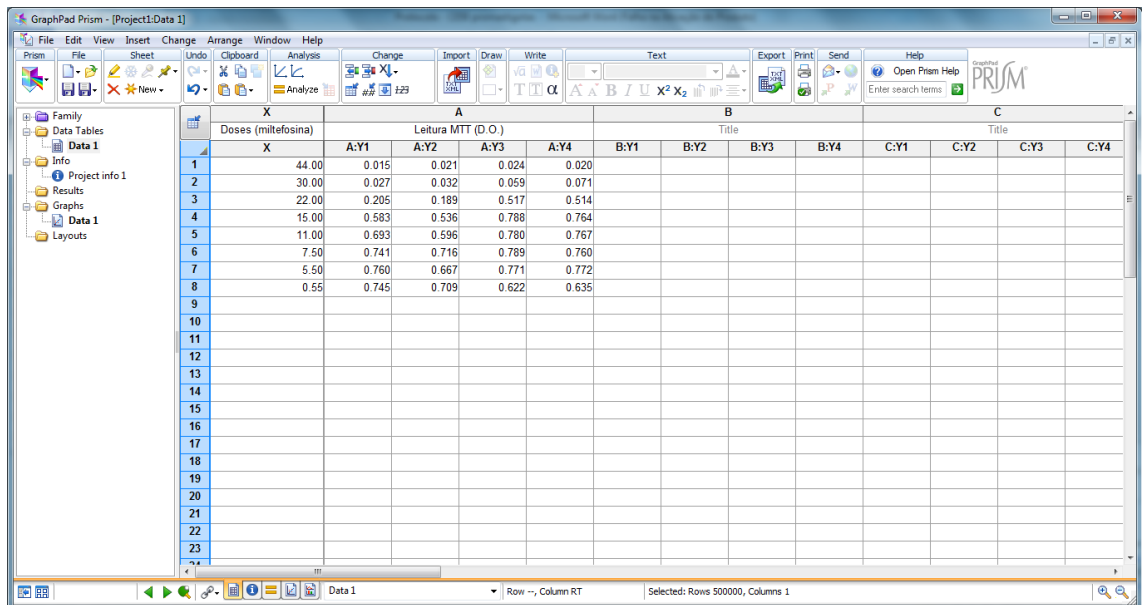

Para fazer a média das triplicatas:

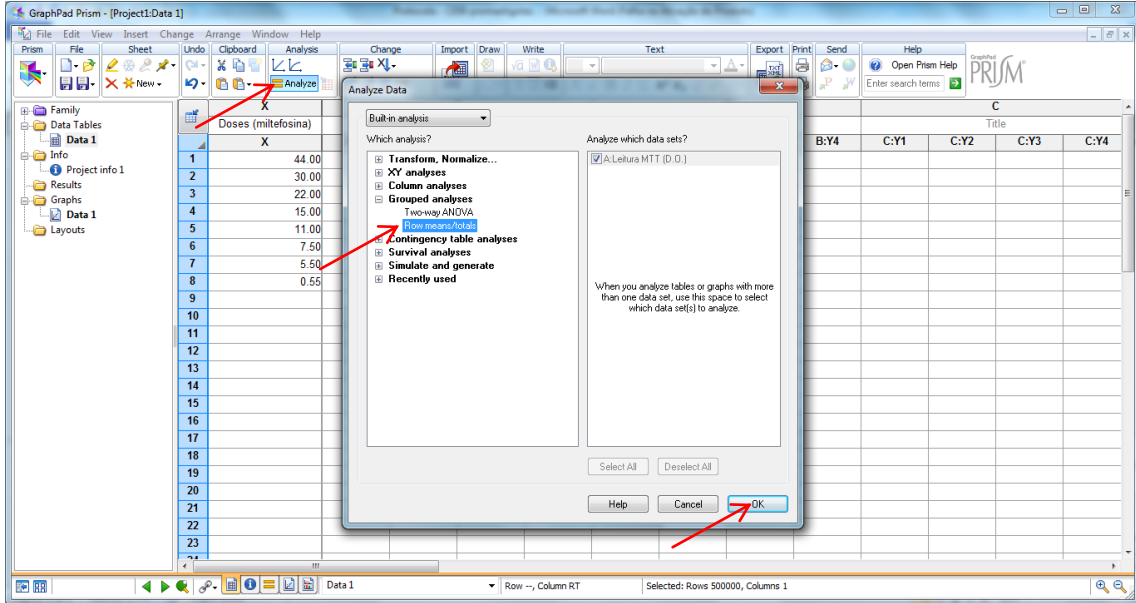

# Em seguida:

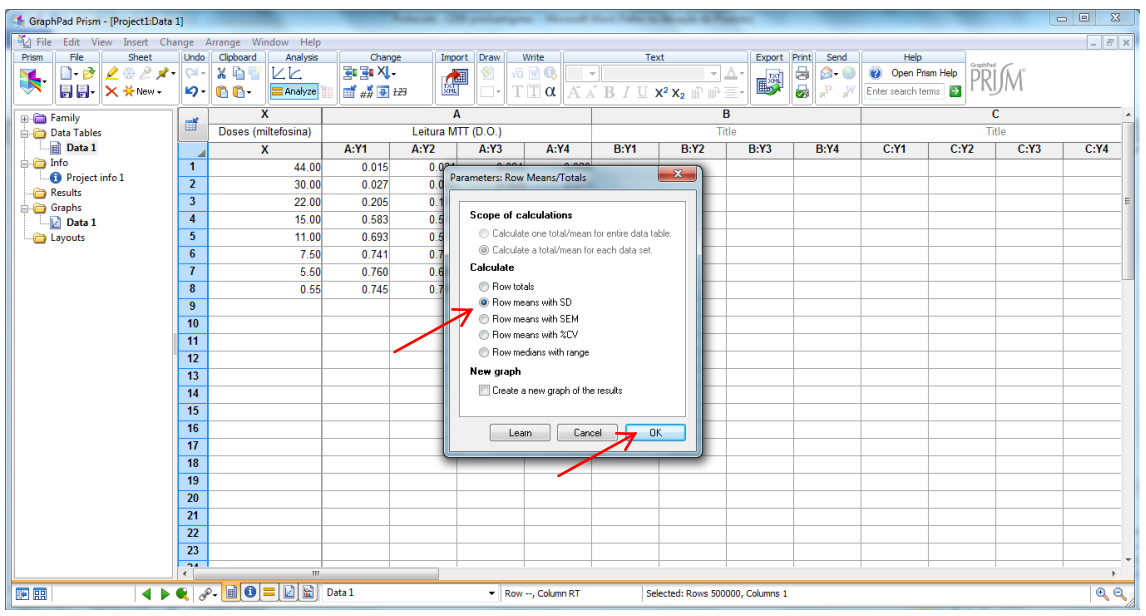

Para transformar os valores em log:

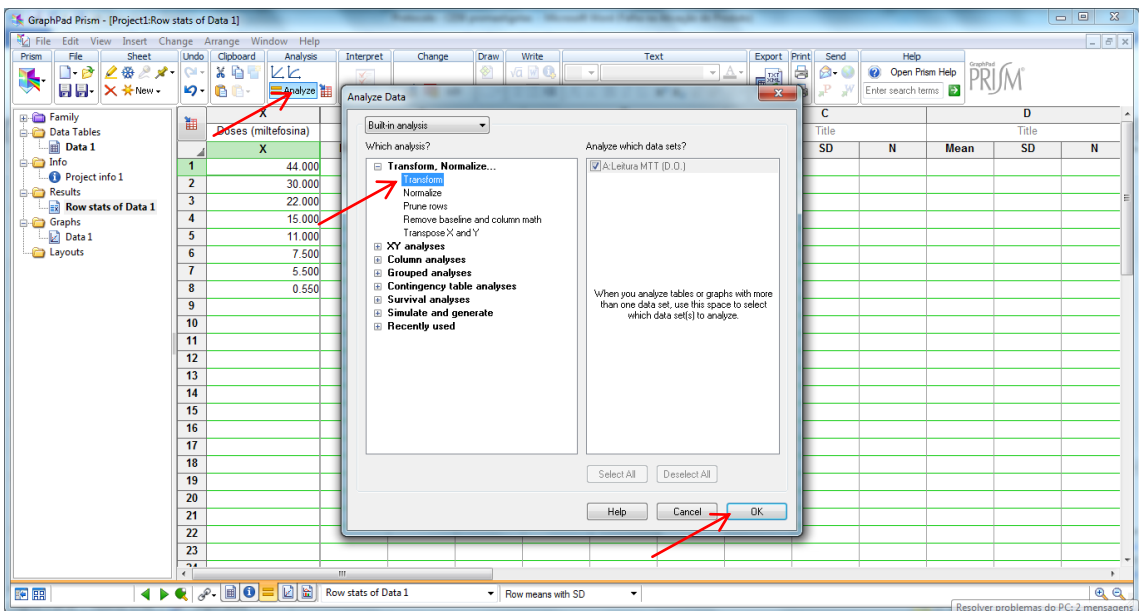

# Em seguida:

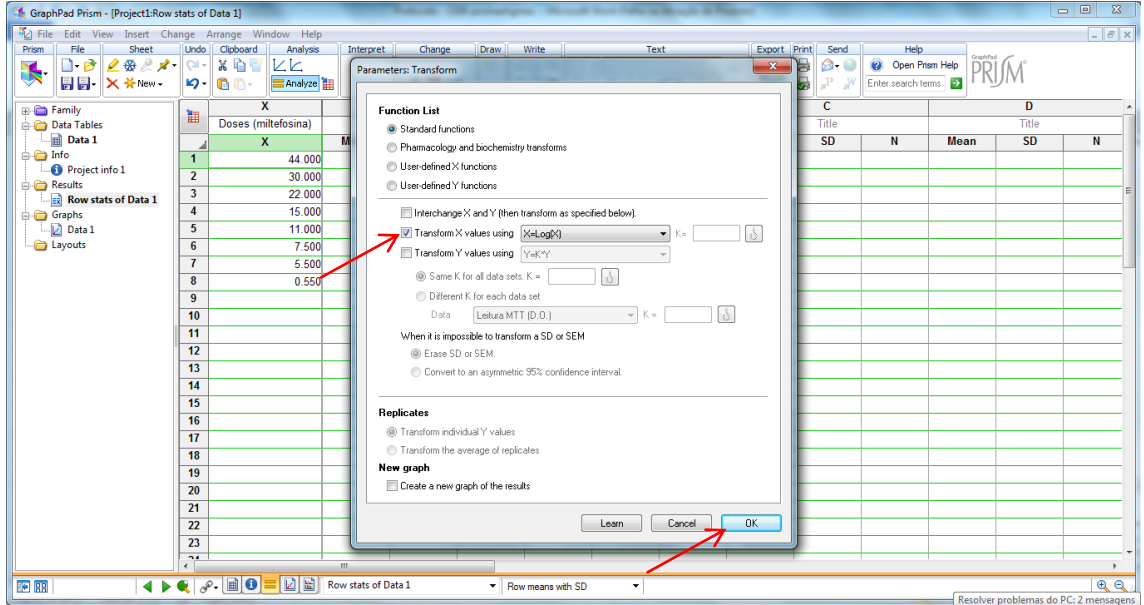

Para normalizar os valores de acordo com o controle não tratado:

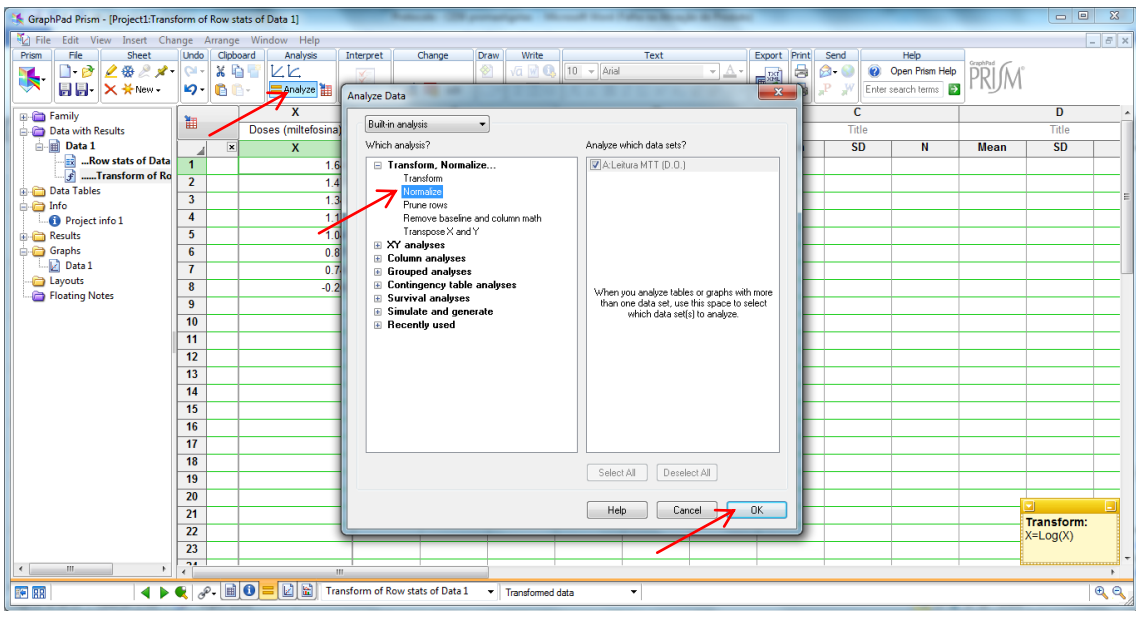

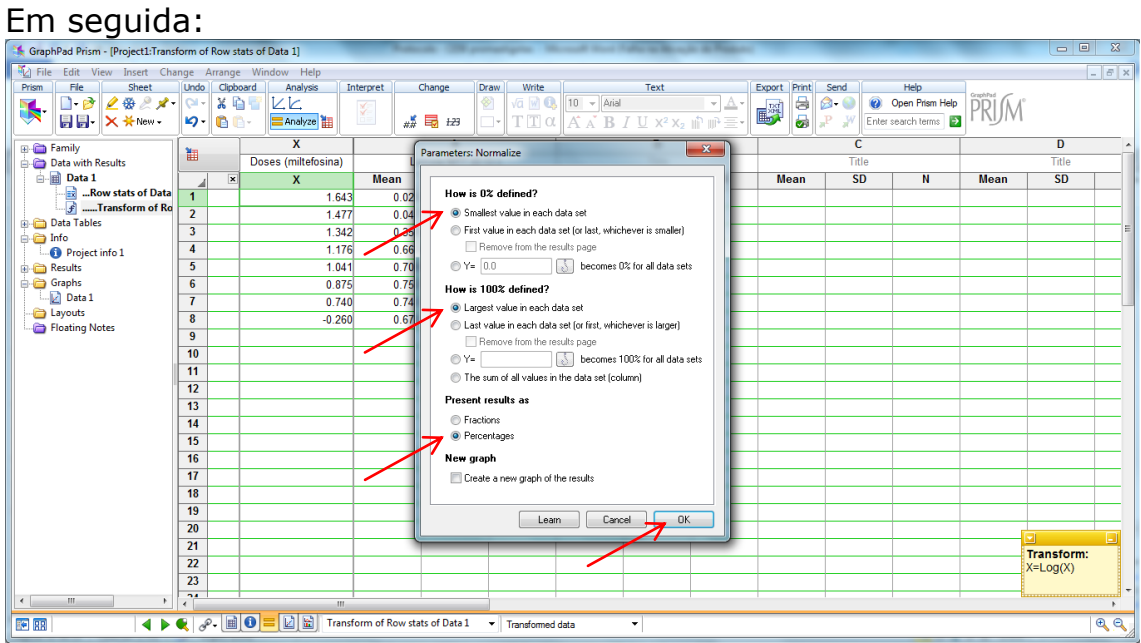

Para fazer a regressão não linear:

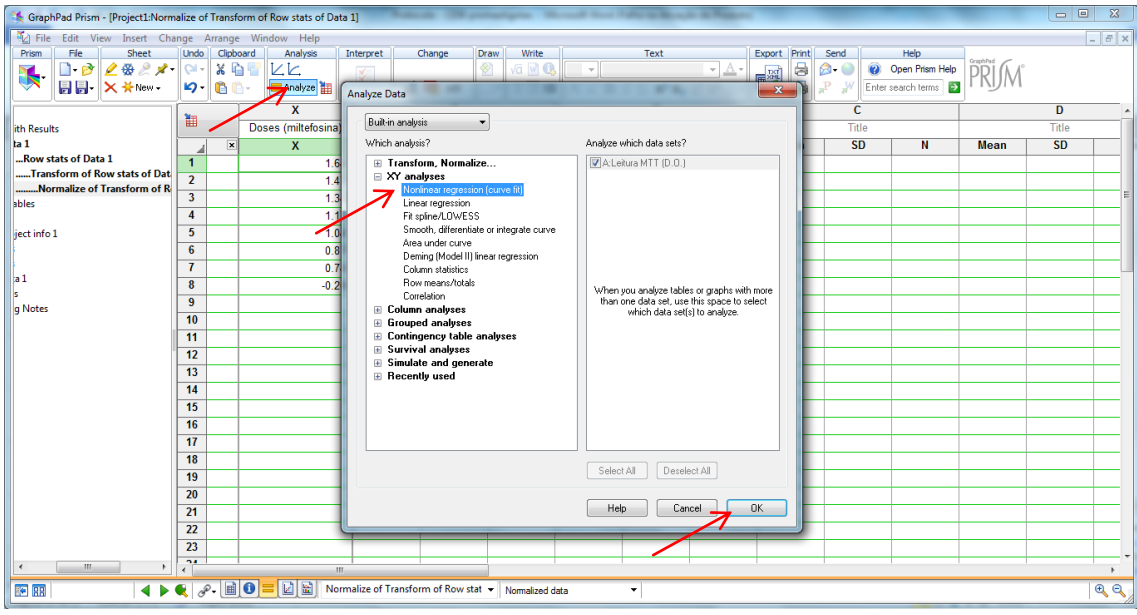

# Em seguida:

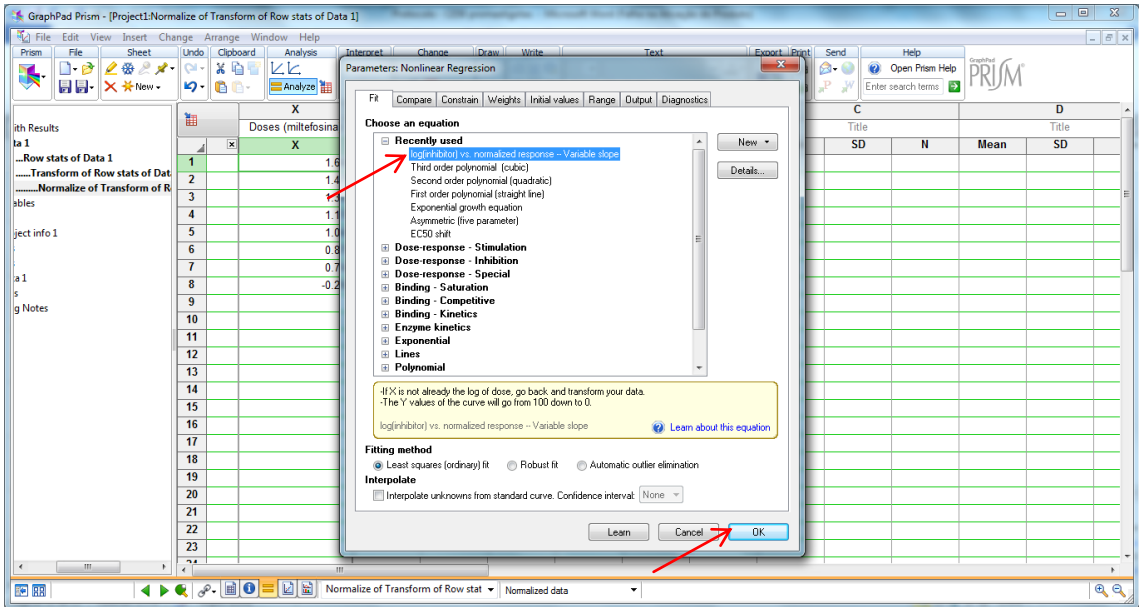

Para ver o resultado de CE<sub>50</sub> e IC95%:

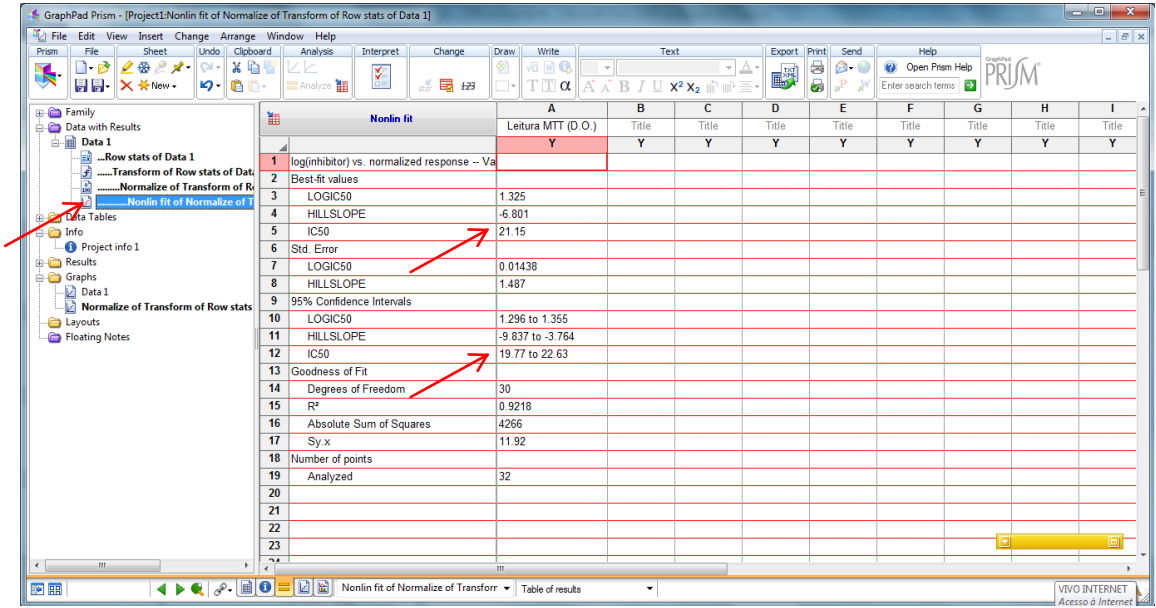

Para ver a curva de CE<sub>50</sub>:

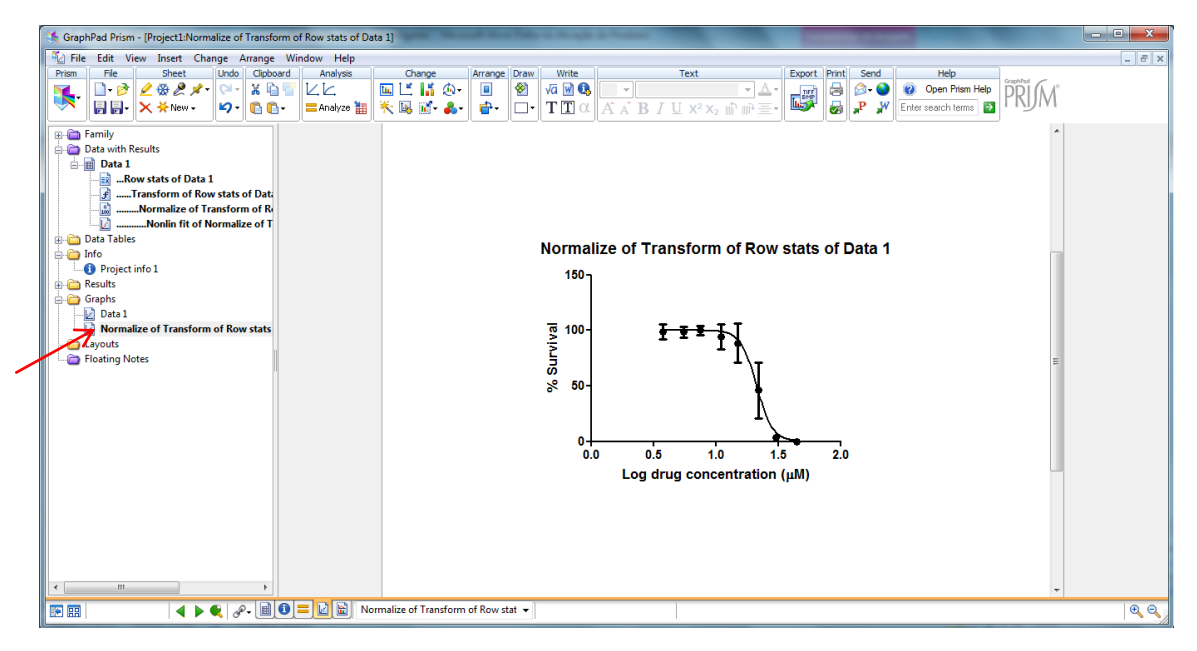

# **AULA PRÁTICA 2- 2016**

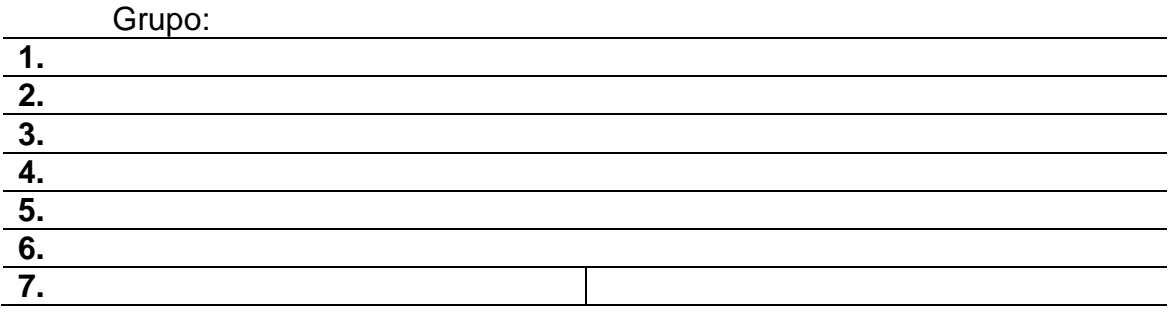

Fármaco: ( ) miltefosina ( ) anfotericina B ( ) raloxifeno  $($  ) tamoxifeno  $($  ) pentamidina  $($  ) sitamaquina

# **Ensaio de MTT**

Com base nos dados fornecidos para seu fármaco, construa um gráfico de histograma (média e desvio padrão) mostrando a % de viabilidade em cada concentração de fármaco. A viabilidade 100% corresponde ao número de células no poço sem tratamento, portanto as demais % devem ser calculadas com base na média de células na condição sem tratamento.

## **Cálculo de CE<sup>50</sup>**

Com base nos valores fornecidos, construa a curva sigmoidal e calcule o valor de CE<sub>50</sub> para seu fármaco.

# **Observação de tripanossomatídeos não patogênicos ao homem**

Após análise ao microscópio, desenhe as formas observadas na cultura, anotando o aumento usado (objetiva e ocular).